# Überleitungstabelle

Anlage zum Antrag auf Institutionelle Förderung 2024

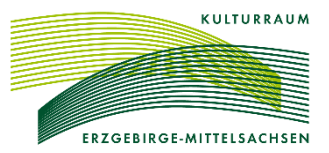

Aktenzeichen:

### **Name der Einrichtung:**

## **1. Darstellung der Ausgaben:**

#### Alle Wertangaben in Euro

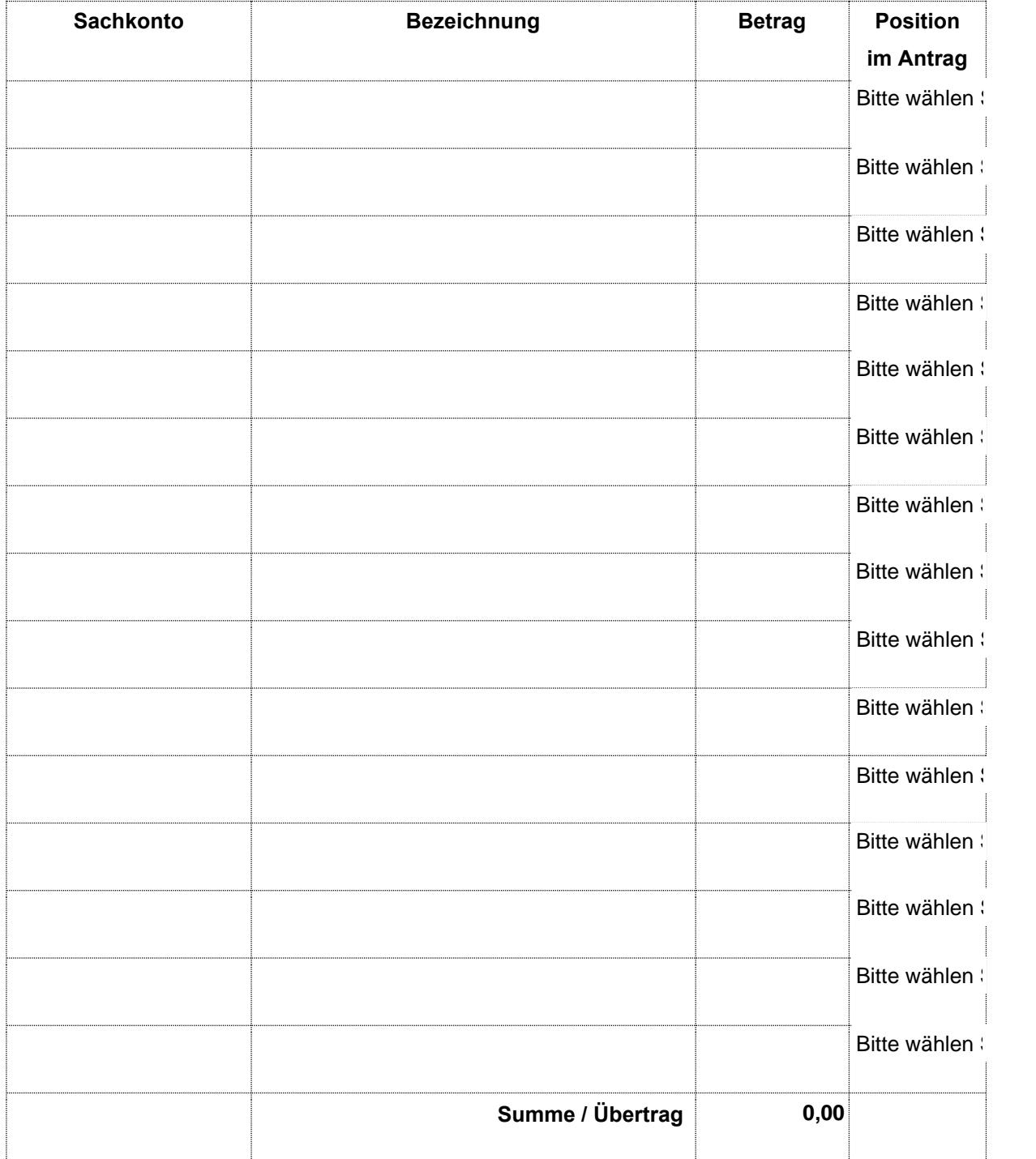

Sollten die Zeilen nicht ausreichen, bitte den Übertrag auf ein neues Blatt in 1. Zeile eintragen.

Aktenzeichen:

# **Name der Einrichtung:**

# **2. Darstellung der Einnahmen:**

# Alle Wertangaben in Euro

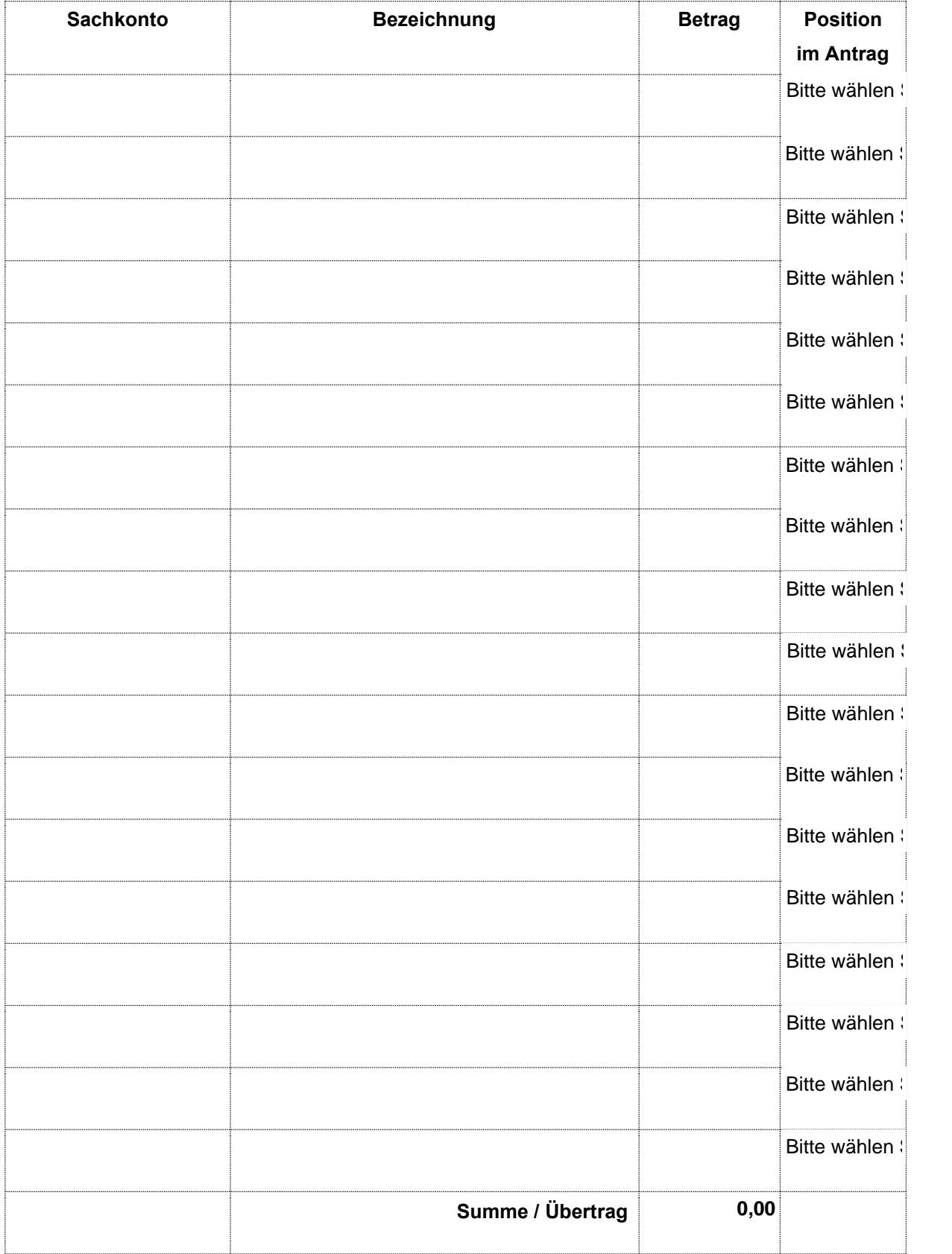